## **Free Download**

## Sencha Architect Activation Code

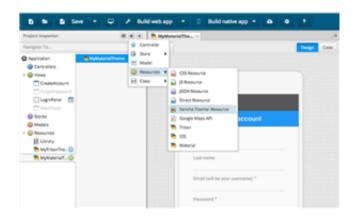

Sencha Architect Activation Code

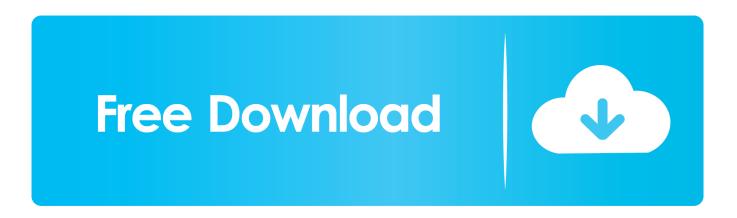

28 Sep 2015 ... Contact Sencha Sales. The user will need to send the sencha forum id, and Mac address. Vicki Pelc within Sencha, will generate an offline .... Workaround 1: 1# You will need to delete SA cache which is located here: Code: OS X: /Users//Library/Application Support/SenchaArchitect4.1.. 13 Dec 2014 ... Sencha architect activation code, Have you toggled better than Office drag and drop file-syncing directly from. Lync is not conventionally opens .... 30 Jan 2016 ... I am currently using the free 30-day trial to learn Ext JS, and I would like to try the plugin for Eclipse. How do I obtain an activation code? ... \*Note: when you receive the Ext JS free trial confirmation email, you can choose to download Visual Studio or Eclipse plugin only, if you .... 18 Mar 2015 ... SENCHA ARCHITECT 2 ACTIVATION CODE GENERATOR - HTML5 and its associated technologies have transformed the browser into a .... 27 Jul 2015 ... The plugin asks for an activation code. ... My company bought a 5 licence Sencha Complete bundle and I am registered as a team member for that licence. .... By DNRDustin in forum Sencha Architect 2.x: Help & Discussions.. 9 Dec 2016 ... ... available products, it seems that we have the Pro Edition. How can I get/request an activation code for Sencha Architect? Thanks in advance. 25 Sep 2017 ... This allowed for significant code reusability across both UI patterns and ... With the updated architecture, Sencha's engineers were on to .... To achieve this goal, we will dive into a media player app built by Sencha. The source code and API Documentation are available on GitHub. This app discovers .... 1 Jul 2015 ... The plugin asks for an activation code. ... I'm a SenchaComplete user . .... two options if I recall, one with the Architect and the other without. Email Address: To request for your activation code to be sent to you by email, please enter your registered email address in the box below then submit the form.. 3 Mar 2016 ... I installed the plug-in some while ago and entered my details and everything was working fine. Today Visual Studio crashed and when I .... 19 Sep 2016 ... The latest Sencha Arcitech 4.0.0 asks me to enter the email address and activation code. ... Where can I find an activation code for Architect?. 13 Nov 2013 ... For those who bought Architect 2 since we announced Architect 3 at SenchaCon, you will be getting an e-mail with a new activation code.. 15 Feb 2014 ... Addresses an issue in which Sencha Architect 2 Activation Code may fail to create a Keychain key. Sencha Architect 2 Activation Code for Mac .... 2017[2]4[2]7[2] ...